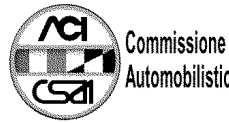

Commissione Sportiva<br>Automobilistica Italiana

## 46° TROFEO AUTOMOBILE CLUB PARMA<br>Let Trofeo Nazionale C.S.A.I. Turismo 71 |

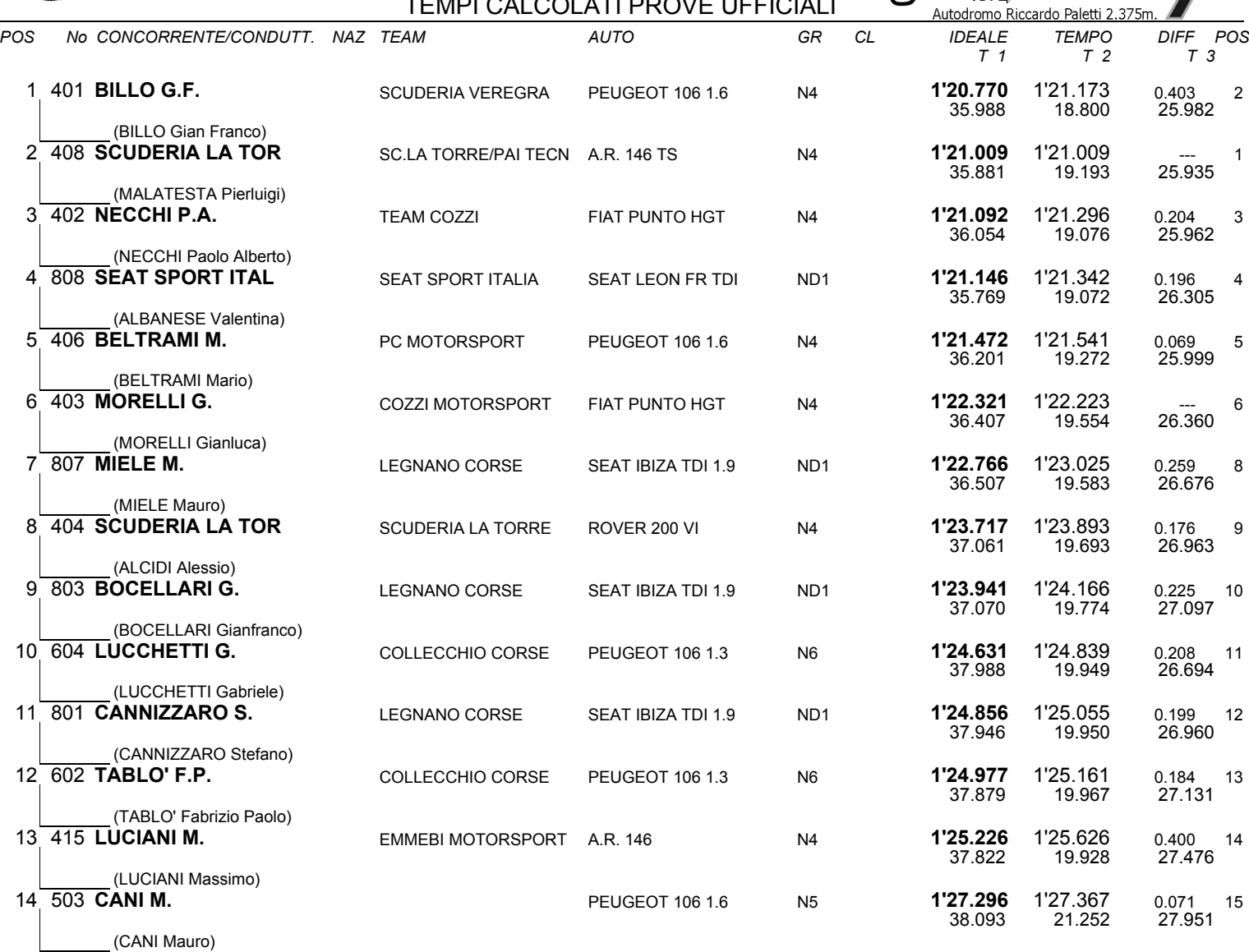

Esposta ore:

IL D.S. CRONOMETRAGGIO : Rapi Andrea

 $|T1$